## УДК 510.589

#### **О. В. Опалихина**

кандидат технических наук, доцент Санкт-Петербургский государственный университет аэрокосмического приборостроения, г. Санкт-Петербург, Россия

# **ПРИМЕНЕНИЕ МЕТОДА ПОДВИЖНЫХ КЛЕТОЧНЫХ АВТОМАТОВ ПРИ ИССЛЕДОВАНИИ ДИНАМИЧЕСКИХ СИСТЕМ**

**Аннотация.** В статье рассматривается реализуемый в Wolfram Mathematica метод подвижных клеточных автоматов, анализируется возможность применения данного метода при исследовании динамических систем. Метод подвижных клеточных автоматов использует правило 30, с помощью которого в компьютерной среде Wolfram Mathematica генерируются псевдослучайные числа. В статье приводятся результаты мониторинга студентов технических направлений, при обучении которых изучение методов дискретной математики, моделирования и расчета сочеталось с применением компьютерной среды Wolfram Mathematica. Освоенные в процессе обучения профессиональные компетенции дают возможность выпускникам технических вузов решать прикладные инженерные задачи, разрабатывать информационное, математическое, алгоритмическое и техническое обеспечение проектируемых изделий.

**Ключевые слова:** компьютерная среда Wolfram Mathematica; метод подвижных клеточных автоматов; генерация последовательности псевдослучайных чисел.

## **DOI: 10.25206/2307-5430-2020-8-204-209**

Цифровизация наукоемких производств требует от выпускников высших технических учебных заведений при разработке информационного, математического, алгоритмического и технического обеспечения проектируемых изделий владения навыками математического моделирования и расчета с использованием современных компьютерных технологий. Формирование профессиональных компетенций невозможно без фундаментальных логических знаний, которые должны получить обучающиеся на младших курсах в результате освоения математических дисциплин [1]. Особую роль в этом случае играет изучение дискретной математики и компьютерных технологий. Применение на аудиторных занятиях цифровых средств обучения, построение образовательного процесса на базе современных компьютерных технологий помогает студентам

приобрести знания и навыки, необходимые при освоении специальных дисциплин на старших курсах и решении прикладных инженерных задач. С этой целью в рамках промежуточной аттестации проводился мониторинг студентов старших курсов. Для мониторинга были выбраны две группы обучающихся с различным уровнем базовых знаний (удовлетворительный, хороший, отличный). Каждая группа была разделена на три подгруппы в соответствии с этими уровнями. В первую группу входили студенты, практические занятия с которыми проводились без использования цифровых средств обучения, а во второй группе были студенты, обучение которых проводилось на базе компьютерного класса. Мониторинг показал, что лучшие результаты при освоении технических дисциплин получили студенты, изучившие методы дискретной математики, владеющие навыками математического моделирования и работы в компьютерной среде Wolfram Mathematica (рис. 1).

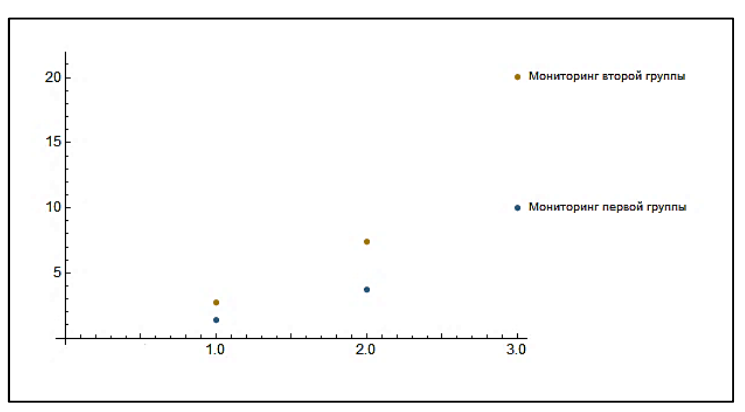

Рис.1. Результаты мониторинга

Простейший клеточный автомат – это одномерная бинарная дискретная модель. Состояние клетки в каждый момент времени зависит только от ее состояния и от состояний смежных с ней клеток в предыдущие моменты времени. Существует 256 вариантов простейших клеточных автоматов. Стивен Вольфрам предложил называть их числами от 0 до 255. Номер правила 30 используется в Wolfram Mathematica для генерации псевдослучайных чисел. Его основу составляет бинарный клеточный автомат, т. е. автомат с двумя состояниями «0» и «1» (рис.2). Такой автомат порождает хаотичные результаты, что и позволяет использовать его для генерации псевдослучайных чисел. Пример физической реализации этого правила – конусообразный моллюск.

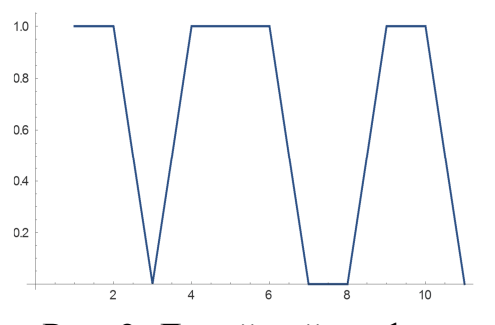

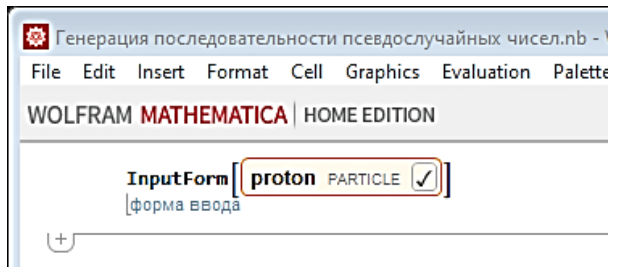

Рис. 2. Линейный график клеточного автомата

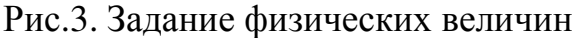

Известно, что последовательность чисел называется истинно случайной, если воспроизвести ее невозможно. Для генерации истинно случайных чисел можно использовать различные физические явления: квантовые процессы, размножение и деление клеток, тепловой шум и т. п. Для задания физических величин в Wolfram Mathematica применяется синтаксис *Input Form* (рис. 3).

Генерируемые компьютерной системой последовательности являются псевдослучайными. Генератор псевдослучайных чисел, принимая начальное значение, порождает последовательность чисел и является функцией либо начального значения, либо предыдущего числа последовательности. Если известно начальное числовое значение, передаваемое генератору, можно снова сгенерировать эти числа. Пусть известно начальное значение  $\{1,1,0,1,1,1,0,0\}$ . Запишем следующий программный код:

In  $[]$ := CellularAutomaton[30, {1,1,0,1,1,1,0,0},3]//MatrixForm

Получим результат:

$$
\text{Out}[] \quad\n \begin{bmatrix}\n 1 & 1 & 0 & 1 & 1 & 1 & 0 & 0 \\
1 & 0 & 0 & 1 & 0 & 0 & 1 & 1 \\
0 & 1 & 1 & 1 & 1 & 1 & 1 & 0 \\
1 & 1 & 0 & 0 & 0 & 0 & 0 & 1\n \end{bmatrix}
$$

Функция клеточный автомат *СellularAutomation*[*rule*,*init*,*t*] генерирует список, реализующий эволюцию клеточного автомата с заданным правилом *rule* с учетом исходного условия (*init*) для задаваемого числа шагов *t*. Генерирование плана для определенного правила осуществляется при помощи функции *Rule Plot*:

In[ ]:= RulePlot[CellularAutomation[30]]

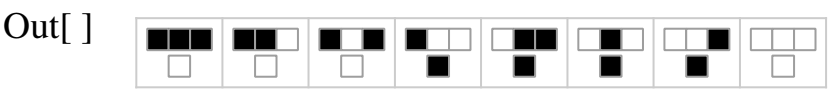

При генерации последовательности псевдослучайных чисел необходимо сделать так, чтобы ее было невозможно отличить от случайной, и она обладала большим периодом [u, 1000 -> i]. Данные последовательности должны подчиняться закону равномерного распределения.

Зададим клеточный автомат 30 от точки:

In $[]:=ArrayPlot[CellularAutomaton[30, \{1\}, 0\}, 100],$  ColorRules  $\rightarrow$  {1}  $Red, 0 \rightarrow Blue$ 

Out $[$   $]$ =

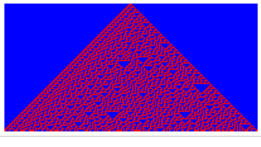

Теперь используем случайное целое число u = RandomInteger[1, 1000]:

 $In[1]:=With[\{u = RandomInteger[1, 1000]\},\]$ ArrayPlot[Sum[(-10)^i CellularAutomaton[30/2,ReplacePart[u,1000-> i], 1000], {i, 0, 1}], ColorRules -> {1 -> Blue, 0 -> Red}]]

 $In[2]:=With[\{u = RandomInteger[1, 1000]\},\]$ 

ArrayPlot[Sum[(-10)^i CellularAutomaton[30, ReplacePart[u, 1000 -> i], 1000],

 $\{i, 0, 1\}$ , ColorRules ->  $\{1 \rightarrow Blue, 0 \rightarrow Red\}$ ] Out[ $1$ ]=

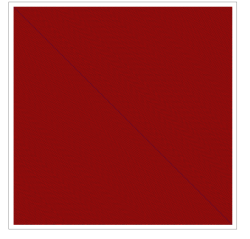

 $Out[2]=$ 

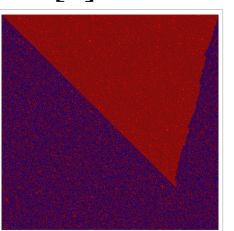

С помощью подобного кода можно моделировать динамику деформируемого твердого тела, исследовать поведение динамических систем.

Запишем формулу бинома Ньютона

$$
(a+b)^n = \sum_{k=0}^n C_n^k a^{n-k} b^k,
$$
 (1)

где  $a, b$  – отличные от нуля действительные целые числа;  $C_n^k$  – биномиальные коэффициенты.

Биномиальные коэффициенты  $C_n^k$  формулы (1) образуют одну строку в треугольнике Паскаля. Значения биномиальных коэффициентов  $C_n^k$  можно последовательно определить из треугольника Паскаля [4]. Каждый коэффициент получается сложением стоящих над ним (справа или слева) коэффициентов.

Для всех целых неотрицательных чисел *п* и *k* функция  $C_n^k$  имеет вид

$$
C_n^k = \begin{cases} \frac{n!}{k!(n-k)!} & 0 \le k \le n, \\ 0 & 0 \le n < k. \end{cases} \tag{2}
$$

Шаблон, создаваемый клеточным автоматом, напоминает табличное представление биномиальных коэффициентов  $C_n^k$ . По своей сути треугольник Паскаля - это клеточный автомат, который можно реализовать по одному из правил Стивена Вольфрама. Свойства треугольника Паскаля используются при решении задач комбинаторики и вычислительной механики. Определим биномиальные коэффициенты при  $n=3$ ,  $k=0...3$ .

Используя формулу бинома Ньютона (1), запишем

$$
(a+b)^3 = C_3^0 a^3 b^0 + C_3^1 a^2 b^1 + C_3^2 a^1 b^2 + C_3^3 a^0 b^3. \tag{3}
$$

Зададим треугольник Паскаля, записав следующий код:

In[]:=Column[Row[#, ""] & /@ Table[Binomial[n, k], {n, 0, 10}, {k, 0, n}], Centerl

In $[]:=$ Column $[Table[Binomial[n, k], \{n, 0, 10\}, \{k, 0, n\}],$ Center

Биномиальными коэффициентами формулы (3) будут числа, соответствующие четвертой строке треугольника:1 3 3 1.

Используя код Wolfram Mathematica, можно значительно сократить время вычисления, когда при решении комбинаторных задач сочетания требуется определить значения биномиальных коэффициентов при *п*≥3.

Мониторинг студентов старших курсов технических направлений показал, что внедрение в образовательный процесс цифровых средств обучения и современных компьютерных технологий позволяет на 50% сократить время, затрачиваемое студентами на выполнение расчетных заданий и курсовых работ, способствует формированию профессиональных компетенций, которые дают возможность выпускникам технических вузов решать прикладные инженерные задачи, разрабатывать информационное, математическое, алгоритмическое и техническое обеспечение проектируемых изделий.

## Библиографический список

1. Опалихина О.В. Прикладные аспекты математической теории устойчивости //Актуальные проблемы преподавания математики в техническом вузе. - $2019. -$  No 7. - C. 226-231.

2. Wolfram S.A New Kind of Science. USA: Wolfram Media Inc., 2002. 1197 p.

3. Wolfram S. An elementary introduction to the Wolfram Language. Second Edition. USA: Wolfram Media Inc., 2017. 340 p.

4. Иванов О.А., Фридман Г.М. Дискретная математика и программирование в Wolfram Mathematica. – СПб.: Питер, 2019. – 349 с.

#### Сведения об авторе:

Ольга Викторовна Опалихина

Служебный почтовый адрес: 190000, г. Санкт-Петербург, ул. Большая Морская, 67; e-mail: sokosapsa@mail.ru; spin-code: 1355-3342.

Научные интересы автора: микромеханические датчики давления, вибродиагностика роторных систем, цифровая обработка механических колебаний.